P10-2023-21

А. В. Беляев, В. С. Рихвицкий

КИНЕМАТИЧЕСКОЕ ФИТИРОВАНИЕ В СОСТАВЕ ВОССТАНОВЛЕННОЙ ОБРАБОТКИ ФИЛЬМОВОЙ ИНФОРМАЦИИ (ОФИ) НА ФОТОГРАФИЯХ С ПУЗЫРЬКОВЫХ КАМЕР

Беляев А. В., Рихвицкий В. С. **P10-2023-21** 

Кинематическое фитирование в составе восстановленной обработки фильмовой информации (ОФИ) на фотографиях с пузырьковых камер

Представлена процедура VisualGeoKinFit для кинематического фитирования в составе восстановленной обработки фильмовой информации на фотографиях пузырьковых камер. Рассматриваются фотографии 1-м водородной и 2-м пропановой камер, которые были получены в сеансах измерений 1960–1990-х гг. в ОИЯИ.

Фотографии цифруются на настольном сканере. Пространственные координаты реконструируются с помощью программы VisualMetro. Кинематическое фитирование выполняется как немедленно после измерения очередного события, так и массово для всех измеренных ранее событий.

Работа выполнена в Лаборатории физики высоких энергий им. В. И. Векслера и А. М. Балдина ОИЯИ.

Сообщение Объединенного института ядерных исследований. Дубна, 2023

Belyaev A. V., Rikhvitsky V. S. P10-2023-21

Kinematic Fitting in the Restored Film Information Processing (FIP) in Pictures from Bubble Chambers

The VisualGeoKinFit procedure for kinematic fitting as part of the reconstructed film information processing on photographs of bubble chambers is presented. Photographs of 1-meter hydrogen and 2-meter propane chambers, which were obtained in the measurement sessions of the 60s–90s of the 20th century at JINR, are considered.

Photos are digitized on a desktop scanner. Spatial coordinates are reconstructed using the VisualMetro program. Kinematic fitting is performed both immediately after the measurement of the next event and in bulk for all previously measured events.

The investigation has been performed at the Veksler and Baldin Laboratory of High Energy Physics, JINR.

#### **ВВЕДЕНИЕ**

В 1970–1990-х гг. на дубненском и серпуховском ускорителях облучались 1-м  $(95 \times 35 \times 30 \text{ cm})$  водородная [1] и 2-м  $(210 \times 65 \times 43 \text{ cm})$ пропановая [2] пузырьковые камеры. В результате на большом количестве фотопленок (при разных облучениях) были зафиксированы события, т. е. взаимодействия частица–частица, частица–ядро, ядро–частица. В указанные годы и позже эти события c помощью различных приборов измерялись и затем обрабатывались в соответствии с некоторыми физическими моделями. Постепенно парк измерительных приборов устарел и был демонтирован.

Новые технологии позволяют оцифровать фотопленки и тем самым дополнительно сохранить и обработать имеющуюся на них информацию. В соответствии с этим обработка фильмовой информации (ОФИ) была восстановлена [3]. Это представляется важным не только для учебных, но и для научных целей.

Фотопленки (несколько стереопроекций) сканируются (цифруются) на настольном сканере. Полученные битовые матрицы отображаются в программе VisualMetro на экране монитора. С помощью стандартного оборудования (монитор, клавиатура, мышь) фильмовая информация измеряется, точки на исследуемых треках реконструируются в 3-мерное пространство. При этом используется известная, но существенно модифицированная методика [4, 5] нахождения пространственных координат.

### **1. ЗАВЕРШАЮЩИЕ ДЕЙСТВИЯ ИЗМЕРИТЕЛЬНОЙ ПРОЦЕДУРЫ ПО ПРОСТРАНСТВЕННОЙ РЕКОНСТРУКЦИИ**

В процедуре кинематического фитирования предполагается, что измерительная программа VisualMetro запущена для выполнения традиционной измерительной задачи нахождения кинематических параметров частиц, участвующих в некоторой реакции столкновения или распада (в настроечном файле такой тип задачи помечается идентификатором  $Geo + Fit$ ). После измерения всех точек (каждого) трека по команде оператора [Ctrl/Enter] сам трек, т. е. прежде всего пространственные координаты его точек вместе с их ошибками, запоминается как целое, ему приписывается идентификация и для него находятся начальные значения

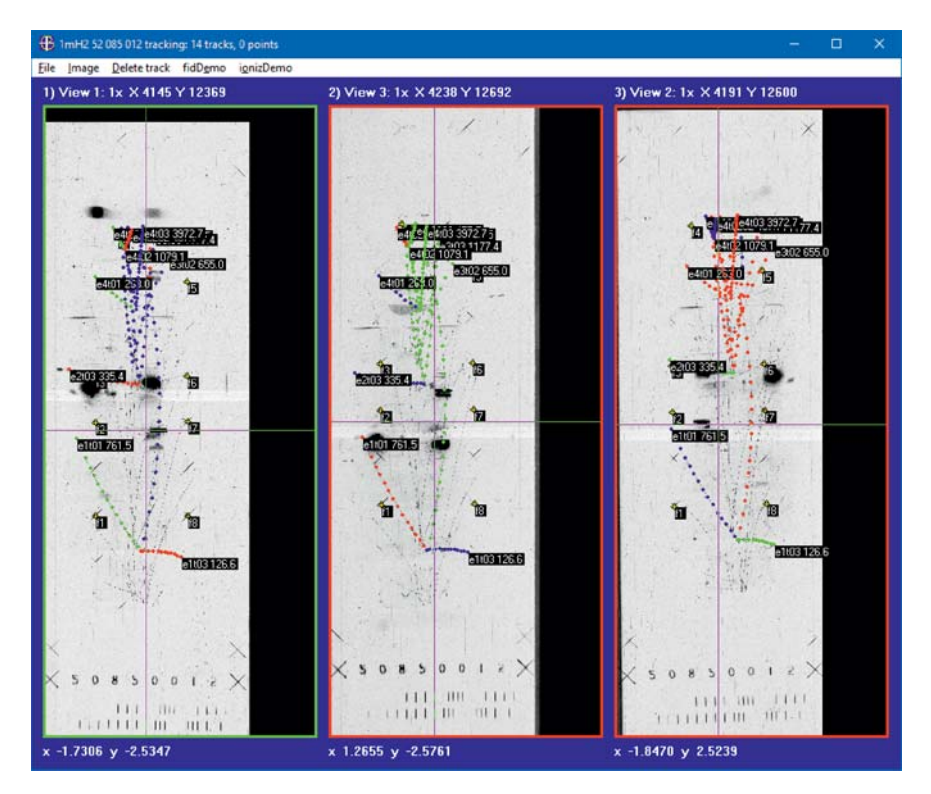

Рис. 1. Состояние рабочих окон программы VisualMetro после измерения четырех событий реакции  $np \rightarrow$  (водородная камера, заливка 52, пленка 085, кадр 012)

кинематических параметров частицы. В рабочих окнах на экране монитора около последней измеренной точки проставляются только что введенный идентификатор трека и полученная из геометрических соображений величина импульса частицы. Состояние рабочих окон прогаммы VisualMetro в этом случае показано на рис. 1.

# **2. НАХОЖДЕНИЕ ГЕОМЕТРИЧЕСКИХ НАЧАЛЬНЫХ ПРИБЛИЖЕНИЙ КИНЕМАТИЧЕСКИХ ПАРАМЕТРОВ**

В качестве начальных приближений кинематических параметров для каждого трека будем отыскивать импульс  $p_0$  и два направляющих угла (широтный  $\alpha_0$  и азимутальный  $\beta_0$ ) в точке взаимодействия  $(X_1, Y_1, Z_1)$ (рис. 2).

Начальные приближения будем отыскивать на основе геометрических соображений, т. е. независимо от массы частицы.

Например, в работе [6] геометрические начальные приближения для каждого трека строились с помощью метода наименьших квадратов (МНК)

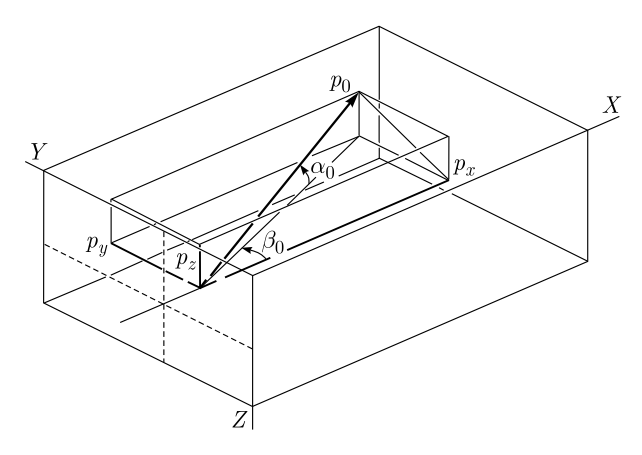

Рис. 2. Определение кинематических параметров в левой системе координат  $(X, Y, Z)$  пузырьковых камер

на полном множестве всех его измеренных точек. При этом на плоскости  $XY$  использовалась МНК-парабола, а на цилиндрической развертке  $Zs$  $(s -$ проекция пробега на  $XY$ ) – МНК-прямая.

Однако при существовании современных наглядных средств визуализации легко было убедиться, что МНК-парабола приемлема только для самых энергетических частиц, т.е. для наименее искривленных треков. Поэтому после нахождения начальных приближений подобным способом требовалось их уточнение с использованием уравнения движения частицы, а также с учетом эффекта многократного упругого рассеяния.

В данной работе вместо МНК-параболы используется МНК-окружность.

Проекцию трека на плоскость  $XY$  аппроксимируем окружностью

$$
(X - X_0)^2 + (Y - Y_0)^2 = R_0^2,
$$

где  $X_0, Y_0, R_0$  — искомые. Раскрыв скобки и установив стандартные для описания окружности как кривой второго порядка обозначения

$$
A = C = 1
$$
,  $B = 0$ ,  $D = -2X_0$ ,  $E = -2Y_0$ ,  $F = (X_0^2 + Y_0^2) - R_0^2$ ,

получим общее уравнение окружности в виде

$$
X^2 + Y^2 + DX + EY + F = 0.
$$

Развертку  $Z = Z(s)$ , где  $s$  — проекция пробега на XY, аппроксимируем прямой

$$
Z = Z_0 + \frac{dZ}{ds}s,
$$

где  $Z_0$  и  $dZ/ds$  — искомые.

Важным является определение числа начальных точек трека, на которых строятся упомянутые МНК-объекты. Как известно, в вакууме в однородном магнитном поле заряженная частица движется по винтовой линии. МНК-окружность и МНК-прямая адекватно аппроксимируют такую траекторию. Однако магнитное поле в камере, хоть и немного, отличается от однородного. Кроме того, наличие тормозящей среды, а также эффектов многократного упругого рассеяния приводит к тому, что реальные траектории треков на полной длине отличаются от винтовой линии. Учтем, однако, что в задаче требуется определять начальные приближения кинематических параметров в точке взаимодействия. Тогда примем, что в некоторой окрестности точки взаимодействия (в вершине события) траектория еще слабо отличается от винтовой.

После измерения конкретного трека по процедуре [3] имеем 3-мерные координаты множества точек трека  $X_i$ ,  $Y_i$ ,  $Z_i$ ,  $i = 1, ..., N$ , где  $N \ge N_{\min}$ , причем  $N_{\min}$  - минимально допустимое при измерении числа точек (например, 7). Имеем также соответствующие вычисленные измерительные ошибки  $\sigma_{X_i}, \sigma_{Y_i}, \sigma_{Z_i}, i = 1, ..., N$ .

Рассмотрим подмножество точек трека  $X_i$ ,  $Y_i$ ,  $Z_i$ ,  $i = 1, ..., n$ , где *n* пробегает промежуток от минимально допустимого при измерении числа точек  $N_{\min}$  до полного числа  $N$  измеренных точек, т.е.  $N_{\min} \leqslant n \leqslant N$ .

Для каждого подмножества из  $n$  точек составим МНК-функционал для окружности

$$
\Phi_C^2(n) = \frac{1}{n} \sum_{i=1}^n \varepsilon_i^2 = \frac{1}{n} \sum_{i=1}^n (X_i^2 + Y_i^2 + DX_i + EY_i + F)^2.
$$

Приравнивая нулю производные от функционалов по переменным  $D, E$ ,  $F$ , найдем величины этих переменных, откуда получим МНК-оценки для параметров

$$
X_0 = -D/2
$$
,  $Y_0 = -E/2$ ,  $R_0 = \sqrt{X_0^2 + Y_0^2 - F}$ .

Пусть  $s_1 = 0$ ,  $s_i = \sqrt{(X_i - X_{i-1})^2 + (Y_i - Y_{i-1})^2}$ ,  $2 \leq i \leq n$ . Составим МНК-функционалы для прямой

$$
\Phi_L^2(n) = \frac{1}{n} \sum_{i=1}^n \varepsilon_i^2 = \frac{1}{n} \sum_{i=1}^n \left( Z_i - \left( Z_0 + \frac{dZ}{ds} s_i \right) \right)^2.
$$

Приравнивая нулю производные от функционалов по переменным  $Z_0$  и  $dZ/ds$ , найдем МНК-оценки этих переменных.

Пусть для  $n = n_{\chi^2_{R \text{min}}}$  достигается минимум величины  $\Phi_C^2$ . Принимаем  $n_{\chi^2_{R \text{min}}}$  для дальнейшего использования. Берем также параметры  $X_0, Y_0, R$ , полученные при  $n_{\chi^2_{R \text{min}}}.$ 

Пусть для  $n = n_{\chi^2$  достигается минимум величины  $\Phi_L^2$ . Принимаем  $n_{\chi^2_{Z_{\text{min}}}}$ для дальнейшего использования. Берем также параметры  $Z_0$ ,  $dZ/ds$ , полученные при  $n_{\chi^2_{Z_{\text{min}}}}$ .

Перейдем к искомым кинематическим параметрам. Установим, что

$$
p_0 = 0.3 |B_{Z_1}| R_0 \sqrt{1 + \left(\frac{dZ}{ds}\right)^2},
$$

где  $B_{Z_1} - Z$ -компонента приближенно однородного магнитного поля в точке  $X_1, Y_1, Z_1$  (в предположении малости компонент  $B_x$  и  $B_y$ ). Установим также. что

$$
\alpha_0 = \arctg\left(\frac{dZ}{ds}\right), \quad \beta_0 = \arccos\left(\pm\frac{Y_1 - Y_0}{\sqrt{\left(X_1 - X_0\right)^2 + \left(Y_1 - Y_0\right)^2}}\right)
$$

при этом учитывается неоднозначность арккосинуса: в соответствии с направлением пучковой частицы среднее значение  $\beta_0$  для пропановой камеры должно находиться вблизи  $\pi/2$ , а для водородной — вблизи 0 (включая отрицательный поддиапазон).

Для определения ошибок начальных приближений строим якобианы

$$
J_X = \frac{\partial (p_0, \alpha_0, \beta_0)}{\partial (X_1, X_2, \dots, X_n)}, \qquad J_Y = \frac{\partial (p_0, \alpha_0, \beta_0)}{\partial (Y_1, Y_2, \dots, Y_n)}
$$
  

$$
J_Z = \frac{\partial (p_0, \alpha_0, \beta_0)}{\partial (Z_1, Z_2, \dots, Z_n)}, \qquad J_H = \frac{\partial (p_0, \alpha_0, \beta_0)}{\partial (H_{Z_1})}.
$$

Ввиду громоздкости аналитических формул для производных последние в описываемой программе находятся численно. Находим промежуточные матрицы ошибок

$$
g_X^{-1} = J_X \left| \left( \frac{\sigma_{X_1}^2}{0} + \frac{0}{\sigma_{X_n}^2} \right) \middle| J_X^T, \quad g_Y^{-1} = J_Y \left| \left( \frac{\sigma_{Y_1}^2}{0} + \frac{0}{\sigma_{Y_n}^2} \right) \middle| J_Y^T, \right. \\
 g_Z^{-1} = J_Z \left| \left( \frac{\sigma_{Z_1}^2}{0} + \frac{0}{\sigma_{Z_n}^2} \right) \middle| J_Z^T, \right.
$$

а также  $g_H^{-1} = J_H \big| \sigma_{H_{Z_1}}^2 \big| J_H^T$ .

Полная ковариационная матрица ошибок определяется суммой

$$
g_{p\alpha\beta}^{-1} = g_X^{-1} + g_Y^{-1} + g_Y^{-1} + g_H^{-1}.
$$
 (1)

Описанные начальные приближения кинематических параметров и, соответственно, ковариационная матрица получаются и запоминаются в измерительной программе VisualMetro всякий раз, когда по окончании измерения трека подается команда оператора [Ctrl/Enter].

Визуализация полученных описанным способом кинематических параметров на примере трека 50\_089\_005\_е2t02 представлена на рис. 3.

Точки, соединенные отрезками прямых, отображают измерения реальной траектории. На эти точки наложены изображения МНК-окружности (см. рис. 3, а), проведенной на плоскости  $XY$  через первые 8 точек (красный цвет), а также - изображение МНК-прямой (см. рис. 3, 6), прове-

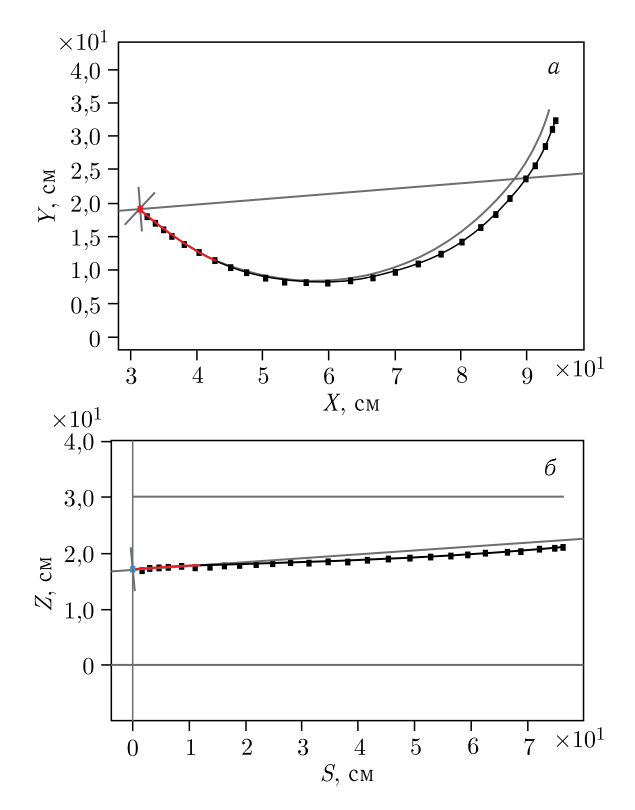

Рис. 3. Результаты аппроксимации реального трека МНК-окружностью (*а*) и МНКпрямой (б) на подмножествах  $n_{\chi^2_{R \mathrm{min}}}$  и  $n_{\chi^2_{R \mathrm{min}}}$  реальных точек

денной на цилиндрической развертке  $SZ$  через первые 7 точек (красный цвет). Отчетливо наблюдаются отклонения реальной траектории (вдали от ее начала) от винтовой линии.

Но, как показывает опыт (см. далее п. 5), полученные таким образом параметры не требует последующего уточнения, например, в процедуре с использованием уравнения движения заряженной частицы в веществе и с учетом многократного упругого взаимодействия. Безусловно, адекватно написанная подобная процедура могла бы получить расчетную траекторию, более приближенную к реальной на всем ее протяжении. Однако работа подобной достаточно изощренной процедуры потребовала бы значительных временных затрат, в то время как для последующего кинематического анализа близость расчетной траектории к реальной необходима только в области вершины взаимодействия. Такая близость может оказаться необходимой и в конце траектории, если кинематический анализ учитывает вторичные взаимодействия. Но тогда адекватные приближения кинематических параметров в конце трека можно было бы получить описанным выше простым способом.

Тем не менее, в методических целях в представляемую процедуру включена демонстрационная возможность уточнения кинематических параметров с помощью решения уравнения движения частицы.

### **3. ПРИМЕР УТОЧНЕНИЯ КИНЕМАТИЧЕСКИХ ПАРАМЕТРОВ РЕШЕНИЕМ УРАВНЕНИЙ ДВИЖЕНИЯ БЕЗ УЧЕТА МНОГОКРАТНОГО УПРУГОГО ВЗАИМОДЕЙСТВИЯ**

Для каждого трека рассмотрим возможные гипотезы частиц Стандартной модели. Используем табличные значения масс.

Исследуем очередную гипотезу частицы. Пусть ее масса имеет величину  $m$ . Используя начальные приближения кинематических параметров («общие», «геометрические», полученные ранее в п. 2), попробуем с помощью уравнения движения (в магнитном поле и тормозящей среде) найти «теоретическую» траекторию для рассматриваемой гипотезы. Теоретическую траекторию будем сравнивать с измеренной по критерию  $\chi^2$ . По лучшему результату (минимуму критерия  $\chi^2$ ) уточним кинематические параметры и их ошибки. Опишем возможную процедуру решения уравнений движения без учета многократного упругого взаимодействия.

В качестве независимого аргумента уравнений движения далее используется не время, а натуральный параметр — пробег  $S$  (в 3-мерном пространстве).

Поскольку кинетическая энергия  $T = \sqrt{m^2 + p^2} - m$ , где  $p -$ импульс, органически входит в уравнение Бете–Блоха, именно ею будем характеризовать состояние частицы. Тогда  $p = \sqrt{T^2 + 2mT}$ .

Ввиду наличия тормозящей среды кинетическая энергия уменьшается. Изменение кинетической энергии как силы f торможения частицы в среде принимается в виде

$$
\frac{\partial}{\partial S}T = f(m,T) = -\frac{c_1}{(T/m)^{e_1}} - c_2 \left(\frac{T}{m}\right)^{e_2},
$$

 $r_{\text{A}}$   $c_1 = 2dw/\varkappa$ ,  $c_2 = 2dw_{\text{ROV}}/\varkappa_{\text{ROV}}$ ,  $e_1 = 1 - 1/2w$ ,  $e_2 = 1 - 1$  $-(1/2w_{\text{ROV}})w_{\text{ROV}} = 0.435$ ,  $w = 2/7$  (причем  $d$  — плотность среды в камере,  $\varkappa$  — коэффициент эффективного пробега (каппа) имеет размерность г/МэВ/см<sup>2</sup>, для  $1mH_2 \times_{\text{ROV}} = 0.3$ , для  $2mC_3H_8 \times_{\text{ROV}} = 0.6755$  [4]).

Для точки  $(X, Y, Z)$  по процедуре magField [7] вычисляются компоненты магнитного поля:

$$
\left(\begin{array}{c} B_x \\ B_y \\ B_z \end{array}\right) = \text{magField}\left(\left(\begin{array}{c} X \\ Y \\ Z \end{array}\right)\right).
$$

Введем  $V -$  «скорость», т.е. вектор единичной длины, касательный к траектории:

$$
\mathbf{V} = \left(\begin{array}{c} V_x \\ V_y \\ V_z \end{array}\right) = \left(\begin{array}{c} \cos \alpha \cos \beta \\ \cos \alpha \sin \beta \\ \sin \alpha \end{array}\right)
$$

(модуль реальной скорости соответствует текущему значению кинетической энергии).

Введем также соответствующий вектор ускорения а, выражаемый через силу Лоренца:

$$
\mathbf{a} = \left(\begin{array}{c} a_x \\ a_y \\ a_z \end{array}\right) \sim \frac{1000e}{p} q\left[\mathbf{V} \times \mathbf{B}\right],
$$

где  $q = 3$ нак (±1) заряда частицы, заряд электрона  $e = 4.8 \cdot 10^{-10}$  SGSE. В традиционном виде имеем

$$
\mathbf{a} = \begin{pmatrix} a_x \\ a_y \\ a_z \end{pmatrix} \sim \frac{0.3}{p} q \left[ \mathbf{V} \times \mathbf{B} \right] = \frac{0.3}{p} q \begin{vmatrix} \mathbf{i} & \mathbf{j} & \mathbf{k} \\ V_x & V_y & V_z \\ B_x & B_y & B_z \end{vmatrix}
$$

(импульс измеряется в МэВ/с, индукция - в кГс).

В такой записи векторное произведение предполагает правую систему координат. Однако в то время как системы координат  $(X'Y'Z')$ , в которых измерялась величина магнитной индукции в камерах, - правые, общие системы  $(XYZ)$  координат камер - левые (что имеет свое обоснование). При этом скорости и траекторию необходимо находить в координатах систем (XYZ). Вследствие этого последняя формула требует уточнения (см. ниже п. 4). В конечном итоге получим

$$
\mathbf{a} = \left(\begin{array}{c} a_x \\ a_y \\ a_z \end{array}\right) = -\frac{0.3}{p}q \left(\begin{array}{c} +\left(V_y\left(-B_z\right) - V_zB_y\right) \\ -\left(V_x\left(-B_z\right) - V_zB_x\right) \\ +\left(V_xB_y \right) & -\left(V_yB_x\right) \end{array}\right).
$$

Введем вектор состояния

 $\mathbf{v} = (X \ Y \ Z \ V_x \ V_y \ V_z \ T)^T$ .

Систему дифференциальных уравнений

$$
\frac{d\mathbf{y}}{dS} = \mathbf{\Phi}(S, \mathbf{y}) = (V_x \quad V_x \quad V_x \quad a_x \quad a_x \quad a_x \quad f) \quad
$$

решаем методом Рунге-Кутта. Имеем начальное значение пробега  $S=0$  и начальное значение вектора состояния

$$
\mathbf{y}_0 = \left( \begin{array}{cc} X_1 & Y_1 & Z_1 & \cos \alpha_0 \cos \beta_0 & \cos \alpha_0 \sin \beta_0 & \sin \alpha_0 & \sqrt{m^2 + p_0^2} - m \end{array} \right)^T.
$$

Для выбранного шага  $\Delta S$  вплоть до некоторого  $S_{\text{max}}$  циклически вычисляем

$$
\mathbf{k}_{1} \leftarrow \Phi(S, \mathbf{y}),
$$
\n
$$
\mathbf{k}_{2} \leftarrow \Phi\left(S + \frac{\Delta S}{2}, \mathbf{y} + \frac{\mathbf{k}_{1}}{2}\Delta S\right),
$$
\n
$$
\mathbf{k}_{3} \leftarrow \Phi\left(S + \frac{\Delta S}{2}, \mathbf{y} + \frac{\mathbf{k}_{2}}{2}\Delta S\right),
$$
\n
$$
\mathbf{k}_{4} \leftarrow \Phi\left(S + \Delta S, \mathbf{y} + \mathbf{k}_{3}\Delta S\right),
$$
\n
$$
\Delta \mathbf{y} \leftarrow \frac{\Delta S}{6} \left(\mathbf{k}_{1} + 2\mathbf{k}_{2} + 2\mathbf{k}_{3} + \mathbf{k}_{4}\right),
$$
\n
$$
\mathbf{y} \leftarrow \mathbf{y} + \Delta \mathbf{y},
$$
\n
$$
S \leftarrow S + \Delta S.
$$

Искомую траекторию Рунге-Кутта (РК-траекторию) на каждом шаге дают компоненты вектора у:  $X = y_1$ ,  $Y = y_2$ ,  $Z = y_3$ . Величина  $\chi^2$  (р,  $\alpha$ ,  $\beta$ ) (для данной массы *m*), которая пополняется при прохождении РК-траектории вблизи измеренных точек  $(X_i, Y_i, Z_i, i = 1, ..., N)$ , дает степень отклонения РК-траектории от данных точек. Так, для начальных значений кинематических параметров  $p_0$ ,  $\alpha_0$ ,  $\beta_0$  получим величину функционала  $\chi_0^2$ . Варьируя начальные значения, найдем траекторию с минимумом функционала  $\chi^2_{\rm min}$  и тем самым уточненные значения  $p, \alpha, \beta$  кинематических параметров.

Минимизация функционала  $\chi^2$  (р,  $\alpha$ ,  $\beta$ ) выполняется последовательно сначала методом градиентного спуска, а по его схождению - методом Ньютона. По окончании минимизации данной гипотезы частицы (с массой  $m$ ) находим ковариационную матрицу ошибок кинематических параметров в виде произведения ранее полученной («общей», «геометрической») ковариационной матрицы (1) на найденное для данной массы отношение  $\chi^2_{\rm min}/\chi^2_0$ .

$$
g_{p\alpha\beta}^{-1} \leftarrow g_{p\alpha\beta}^{-1} \left(\frac{\chi_{\min}^2}{\chi_0^2}\right).
$$

#### 4. ЛЕВО-ПРАВЫЕ ОСОБЕННОСТИ КАМЕР

В обеих камерах в противоположные стороны направлены координаты Z и Z'. С учетом того, что системы координат камер  $(XYZ)$  суть левые, имеем:

— магнитное поле, измеренное в правом базисе  $e'_x, e'_y, e'_z$ :  $\mathbf{B} = B'_x e'_x +$  $+ B'_u e'_u + B'_z e'_z;$ 

- скорости, измеренные в левом базисе  $e_x, e_y, e_z$ :  $\mathbf{V} = V_x e_x + V_y e_y +$  $+V_{z}e_{z}$ .

Силу Лоренца **F** следует считать в системе  $(XYZ)$  (в которой находятся координаты и скорости частицы):

$$
\mathbf{F} = F_x e_x + F_y e_y + F_z e_z \sim [\mathbf{V} \times \mathbf{H}] =
$$
  
= 
$$
[(V_x e_x + V_y e_y + V_z e_z) (B'_x e'_x + B'_y e'_y + B'_z e'_z)].
$$
 (2)

В то время как для правого базиса справедливо  $[e'_xe'_u] = e'_z$ ,  $[e'_ve'_z] = e'_x$ ,  $[e'_ze'_x]=e'_u$ , в нашем случае для левого базиса имеем

$$
e_x = e'_x, \quad e_y = e'_y, \quad e_z = -e'_z. \tag{3}
$$

Тогла

$$
[e_x e_y] = [e'_x e'_y] = e'_z = -e_z,
$$
  
\n
$$
[e_y e_z] = [e'_y - e'_z] = -e'_x = -e_x,
$$
  
\n
$$
[e_z e_x] = [-e'_z e'_x] = -e'_y = -e_y,
$$

T. e.

$$
[e_x e_y] = -e_z, \quad [e_y e_z] = -e_x, \quad [e_z e_x] = -e_y.
$$
 (4)

Подставляя в (2) выражения из (3), раскрывая промежуточные векторные произведения, подставляя в них выражения из (4) и выполняя необходимые для левого базиса преобразования, в конечном итоге получим

$$
\mathbf{F} \sim \left[ (V_x e_x + V_y e_y + V_z e_z)(B'_x e_x + B'_y e_y - B'_z e_z) \right]
$$

Нетрудно показать, что соответствующее векторное произведение из (2) корректно записывается в виде

$$
[\mathbf{V} \times \mathbf{H}] = -\begin{vmatrix} \mathbf{i} & \mathbf{j} & \mathbf{k} \\ V_x & V_y & V_z \\ B_x & B_y & -B_z \end{vmatrix}.
$$

Подчеркнем еще раз: в программу кинематического фитирования [8,9] непосредственно передаются значения кинематических параметров, полученные без решения уравнения движения.

# 5. КАНАЛЫ РЕАКЦИЙ

Совокупность треков, дающих событие, должна описывать древовидную структуру события и в качестве первого символа требует букву «е». На одном и том же кадре может быть измерено несколько событий. Идентификация должна указывать номер события, уровень трека в дереве и его номер в данном уровне. Примеры для события 1:

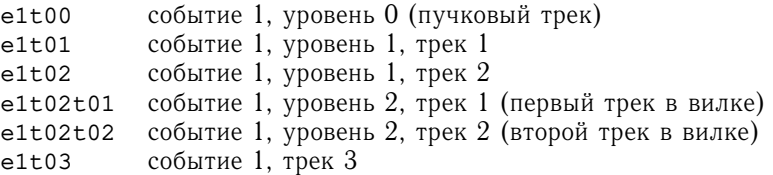

При необходимости можно удалить некоторое количество точек на измеренном треке, а можно удалить полностью любой из измеренных треков, перемерить его и, например, снова выполнить команду [Ctrl/Enter]. После

этого по команде [е] можно выполнять кинематическое фитирование. При этом кинематические параметры треков, составляющих событие, подправляются («фитируются») так, что в событии становятся выполненными законы сохранения энергии-импульса. При этом осуществляется разделение каналов реакций, т.е. с известной вероятностью устанавливаются каналы соответствующей реакции.

Описание фитирования и разделения каналов реакций приведено в работах [8, 9].

Определим возможные каналы реакций для обеих камер для данных, зафиксированных на измеряемых фотопленках.

Прежде всего, состав набора каналов реакций зависит от параметров налетающей частицы и частицы мишени. Так, суммарная масса вторичных частиц не должна превосходить полную энергию системы в системе центра масс  $(c. \mu. \mathbf{M})$ :

$$
e_{\text{cms}} = \sqrt{m_b^2 + m_t^2 + 2e_b m_t},
$$

где  $m_b$  — масса пучковой частицы;  $m_t$  — масса частицы мишени;  $e_b$  =  $\lambda = \sqrt{p_b^2 + m_b^2}$  — энергия пучковой частицы в лабораторной системе.

,<br>Ограничимся каналами реакций, содержащими только адроны, включая частицы со странностью. Необходимые свойства соответствующих элементарных частиц представлены в табл. 1.

| Частица                                                           | Macca,<br>$\Gamma$ э $B/c^2$ | Электрический<br>заряд | Барионный<br>заряд | Странность     |
|-------------------------------------------------------------------|------------------------------|------------------------|--------------------|----------------|
| $\boldsymbol{p}$                                                  | 0,938272                     | $+1$                   | $+1$               | $\overline{0}$ |
| $\boldsymbol{d}$                                                  | 1,875613                     | $+1$                   | $+2$               | $\theta$       |
| $\pi^+$                                                           | 0,139570                     | $+1$                   | $\theta$           | $\theta$       |
| $K^+$                                                             | 0,493677                     | $+1$                   | $\overline{0}$     | $+1$           |
| $\Sigma^+$                                                        | 1,189370                     | $-1$                   | $+1$               | $-1$           |
| $\pi^-$                                                           | 0,139570                     | $-1$                   | $\Omega$           | $\theta$       |
| $K^-$                                                             | 0,493677                     | $-1$                   | $\Omega$           | $-1$           |
| $\Sigma^-$                                                        | 1,197449                     | $-1$                   | $+1$               | $-1$           |
| $\Xi^+$                                                           | 1,321710                     | $-1$                   | $+1$               | $-2$           |
| $\Omega^-$                                                        | 1,672450                     | $-1$                   | $+1$               | $-3$           |
| $\boldsymbol{n}$                                                  | 0,939565                     | $\Omega$               | $+1$               | $\overline{0}$ |
| $\pi^0$                                                           | 0,134977                     | $\overline{0}$         | $\overline{0}$     | $\overline{0}$ |
| $K^0$                                                             | 0,497614                     | 0                      | $\Omega$           | $+1$           |
| $\Lambda$                                                         | 1,115683                     | 0                      | $+1$               | $-1$           |
|                                                                   | 1,192642                     | 0                      | $+1$               | $-1$           |
|                                                                   | 1,314860                     | 0                      | $+1$               | $-2$           |
| $\frac{\Sigma^0}{\Xi^0}$<br>$\frac{\widetilde{p}}{\widetilde{p}}$ | 0,938272                     | -1                     | $-1$               | $\overline{0}$ |

Таблица 1. Свойства соответствующих элементарных частиц

Учтем параметры налетающей частицы и мишени в водородной и пропановой камерах (табл. 2).

| Камера   | Реакция          | Импульс<br>налетаю-<br>шей<br>частицы,<br>$\Gamma \frac{3B}{c}$ | Угол $\alpha$                  | $Y_{\Gamma}$ ол $\beta$      | Энергия<br>В С.Ц.М.,<br>ГэВ | Элек-<br>три-<br>ческий<br>заряд | Бари-<br>онный<br>заряд | Стран-<br>ность |
|----------|------------------|-----------------------------------------------------------------|--------------------------------|------------------------------|-----------------------------|----------------------------------|-------------------------|-----------------|
| $H_2$    | $np \rightarrow$ | $5,235 \pm$<br>$\pm 0.176$                                      | $-0.0017 \pm$<br>$\pm 0,00078$ | $0.02339 +$<br>$\pm 0,00078$ | 3,427                       |                                  | $\Omega$                |                 |
| $C_3H_8$ | $pp \rightarrow$ | $11,6 \pm 0,1$                                                  | $-0.0137 \pm$<br>$\pm 0,0001$  | $0,1018 \pm$<br>$\pm 0,0001$ | 4,858                       | $\overline{2}$                   | $\Omega$                |                 |

Т а б л и ц а 2. **Параметры налетающей частицы и мишени в водородной и пропановой камерах**

В наборе вторичных частиц суммарный электрический заряд, а также суммарный барионный и суммарная странность должны быть равны сумме соответствующих величин для частиц пучка и мишени. Ограничимся также множественностью 7. Будем рассматривать каналы, содержащие не более одной нейтральной вторичной частицы. Для камеры  $2mC_3H_8$  (в связи<br>с большей энергией пучка) в комплект частиц добавляется антипротон (р). с большей энергией пучка) в комплект частиц добавляется антипротон ( $\widetilde{p}$ ).<br>В соответствии с этими ограничениями получаем наборы каналов реакций, частично приведенные в приложении.

Допустимые каналы реакции определяются в начале работы измерительной программы VisualMetro [3], если в ней установлена задача Geo + Fit. Они используются всякий раз в конце измерения события по команде оператора [e].

#### **6. ФИТИРОВАНИЕ**

Для каждого трека, входящего в событие, перебираются все допустимые гипотезы соответствующих частиц, как указано в п. 5. Если некоторая комбинация гипотез соответствует допустимому каналу (см. прил.), выполняется попытка фитирования.

Пример одного из 3-лучевых событий показан на рис. 4.

Далее следуют фрагменты распечаток из действующей программы.

Начальные значения кинематических параметров для измеренных треков:

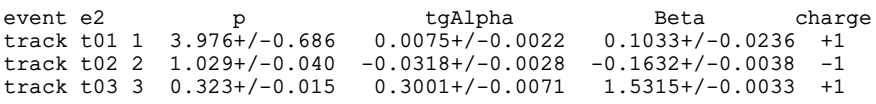

С использованием данных начальных приближений выполняется фитирование всех допустимых каналов реакции. В результате для большинства комбинаций процесс фитирования (минимизации некоторого функционала  $(x^2)$  расходится, но для двух — сходится:

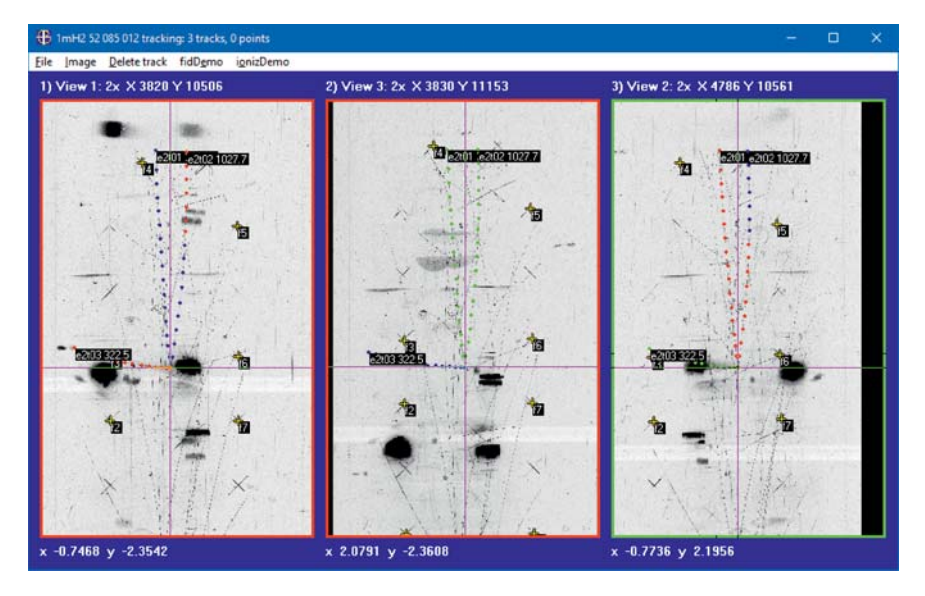

Рис. 4. Водородная камера. Событие  $np \rightarrow$ . Заливка 52, пленка 085, кадр 012, событие e2

```
3-prong event "n p -> " with chargeSum 1
beam 4 "n" 5.235+/-0.176 -0.0017+/-0.0008 0.0234+/-0.0008 0
combination loop
 1 p pi- p ---> p p pi- === 3031000 iter<br>2 p pi- p ---> p p pi- pi0 === 3031016 iter
 2 p pi- p ---> p p pi- pi0 === 3031016 iter<br>3 p pi- pi+ ---> p pi+ pi- n === 3051015 OK
 3 p pi- pi+ ---> p pi+ pi- n === 3051015 OK<br>4 p pi- K+ ---> p K+ pi- Lamb === 3061018 it
 4 p pi- K+ ---> p K+ pi- Lamb === 3061018 iter
 5 p pi- K+ ---> p K+ pi- Sig0 === 3061019 iter
 6 p pi- Sig+ ---> p Sig+ pi- K0 === 3071017 iter
 7 p K- p ---> p p K- K0 === 3031117 iter
 8 p K- K+ ---> p K+ K- n === 3061115 iter
       pi- pi+ ---> d pi+ pi- === 4051000 chi2 526.01<br>pi- pi+ ---> d pi+ pi- pi0 === 4051016 OK
10 d pi- pi+ ---> d pi+ pi- pi0 === 4051016 OK
       K- pi+ ---> d pi+ K- K0 === 4051117 iter
12 d K- K+ ---> d K+ K- === 4061100 iter
13 d K- K+ ---> d K+ K- pi0 === 4061116 iter<br>14 pi+ pi- p ---> p pi+ pi- n === 3051015 iter
             14 pi+ pi- p ---> p pi+ pi- n === 3051015 iter
15 K+ pi- p ---> p K+ pi- Lamb === 3061018 iter<br>16 K+ pi- p ---> p K+ pi- Sig0 === 3061019 iter
16 K+ pi- p ---> p K+ pi- Sig0 === 3061019 iter
17 K+ pi- Sig+ ---> K+ Sig+ pi- n === 6071015 iter
18 K+ K- p ---> p K+ K- n === 3061115 iter
all combs of 3-prong event No 2 processed:
total 1260
possible 18
convergated 2
```
В результате фитирования кинематические параметры частиц исправляются так, что в результате соблюдаются законы сохранения импульса-энергии. На распечатке показываются компоненты импульсов частиц в проекции на направление налетающего нейтрона:

p pi+ pi- n mass Px +/-dPx Py +/-dPy Pz +/-dPz n 0.940 5.2714 0.1699 0.0000 0.0041 0.0000 0.0041 p 0.938 3.4498 0.1933 0.3355 0.0353 0.0317 0.0077 pi- 0.140 1.0093 0.0392 -0.1905 0.0084 -0.0310 0.0031 pi+ 0.140 0.0192 0.0014 0.3079 0.0147 0.0926 0.0049 n 0.940 0.7931 0.0487 -0.4530 0.0402 -0.0934 0.0128 d pi+ pi- pi0<br>mass Px +/-dPx mass Px +/-dPx Py +/-dPy Pz +/-dPz n 0.940 5.2520 0.1635 0.0000 0.0041 0.0000 0.0041 d 1.876 3.8015 0.2883 0.3247 0.0515 0.0349 0.0087 pi- 0.140 1.0104 0.0392 -0.1907 0.0084 -0.0310 0.0031 pi+ 0.140 0.0192 0.0014 0.3082 0.0145 0.0927 0.0048 pi0 0.135 0.4210 0.1189 -0.4422 0.1187 -0.0966 0.0284

Результат фитирования дает два допустимых канала (диагностика OK) с разным значением  $\chi^2$  и, соответственно, весом [9]:

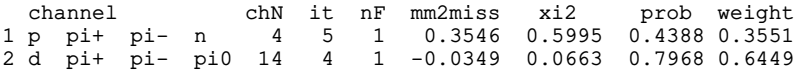

В остальных комбинациях процедура «минимизации с ограничениями» (что составляет основу «фитирования» [8]) не достигла схождения и показала при этом диагностику:

iter --- превышено допустимое число итераций, chi2 --- превышено допустимое значение функционала  $\chi^2$ .

#### **7. РАСПРЕДЕЛЕНИЕ КАНАЛОВ**

Треки и события, постепенно накапливаемые в создаваемой программой базе данных, могут отдельно (вне VisualMetro) подвергаться кинематическому фитированию (например, c помощью особой программы VgfCalc). В результате формируется экспериментальная выборка распределения каналов реакции.

Приведем пример итоговой отсортированной распечатки программы VgfCalc с представлением ограниченной выборки, полученной на основе измерения небольшого количества (252) треков на фотографиях водородной камеры. Треки принадлежат разным событиям с разной множественностью и относятся (как и во всех примерах выше) ко взаимодействию  $np$ с импульсом налетающего нейтрона ∼ 5,2 ГэВ/*с*.

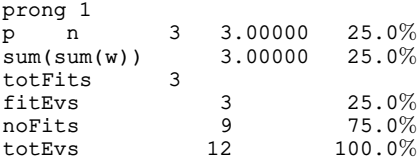

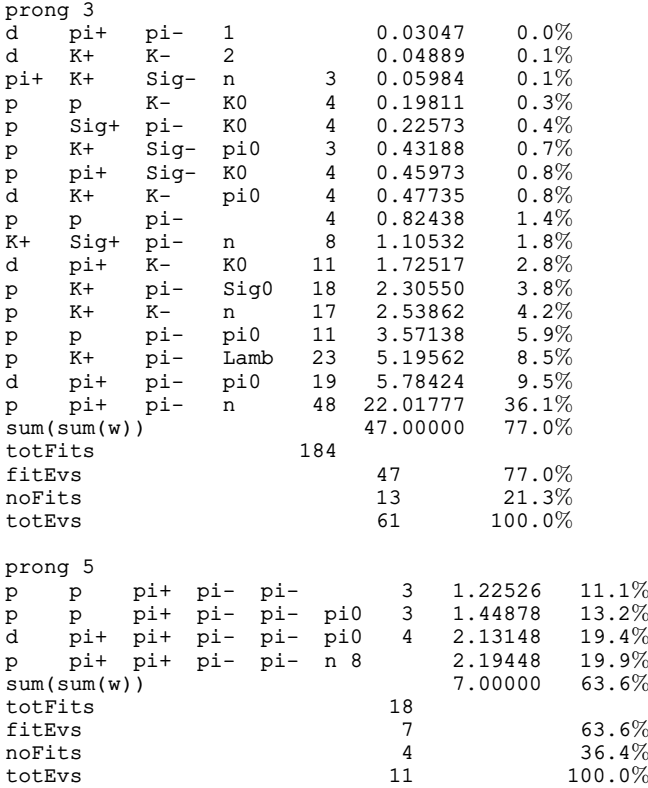

# **ЗАКЛЮЧЕНИЕ**

В настоящей работе описана процедура кинематического фитирования, включенная в программу VisualMetro, которая, в свою очередь, является компонентой восстановленной обработки фильмовой информации (ОФИ) [3]. Эта процедура включает в себя новый алгоритм нахождения начальных значений кинематических параметров треков, а также последующее кинематическое фитирование событий.

# **ПРИЛОЖЕНИЕ. Наборы допустимых каналов реакций**

Камера 1mH2. Импульс налетающего нейтрона 5,2 ГэВ/*с*. Для краткости опущены каналы множественности 9 и старше.

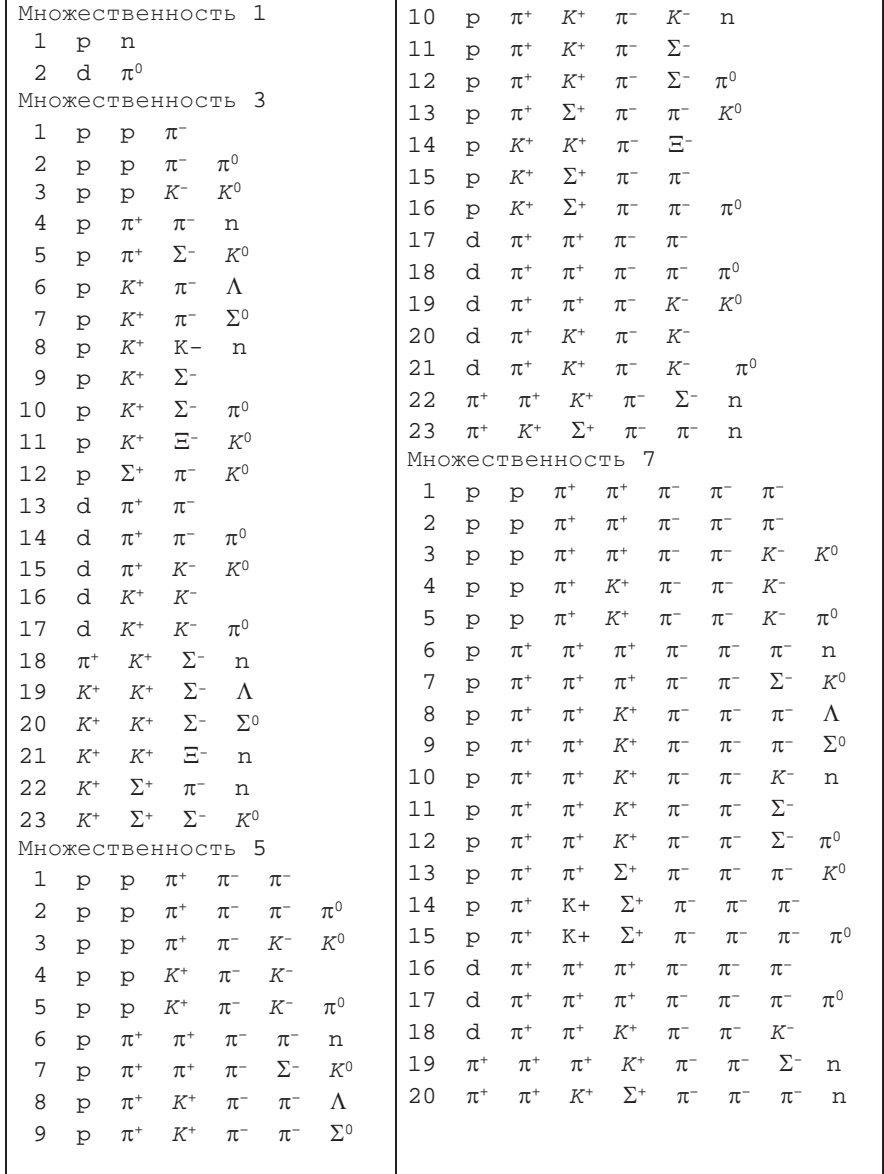

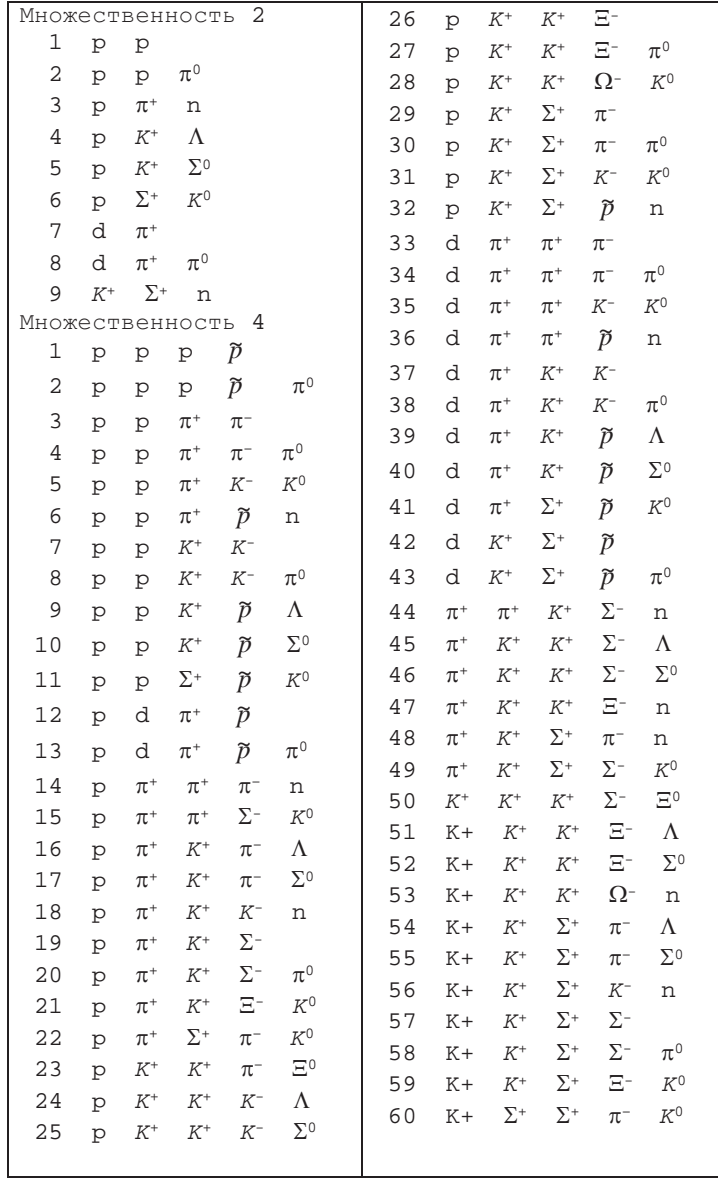

Камера 2mC3H8. Импульс налетающего протона 11,6 ГэВ/*с*. Для краткости опущены каналы множественности 6 и старше.

# **СПИСОК ЛИТЕРАТУРЫ**

- 1. *Belonogov A. V. et al.* A Liquid Hydrogen Bubble Chamber of Volume  $950 \times 350 \times 300$  mm<sup>3</sup> // Nucl. Instr. Meth. 1963. V. 20. P. 114–115.
- 2. *Balandin M. P. et al.* // Ibid. P. 110.
- 3. *Балдин А. А., Беляев А. В., Белобородов А. В., Рихвицкий В. С., Троян А. Ю.* Восстановление программно-аппаратного комплекса обработки фильмовой информации (ОФИ) для пузырьковых камер. Сообщ. ОИЯИ P10-2023-18. Дубна, 2023.
- 4. *Маркова Н. Ф., Мороз В. И., Никитина В. И., Стельмах А. П., Тентюкова Г. Н.* Программа геометрической реконструкции для больших пузырьковых камер (вариант «1–6»). Препринт ОИЯИ Р10-3768. Дубна, 1968.
- 5. *Абдурахимов А. У., Нгуен Дин Ты, Пенев В. Н.* Программа геометрической и кинематической обработки событий геофит-1. Сообщ. ОИЯИ 1-5140. Дубна, 1970.
- 6. *Емельяненко Г. А., Ломов К. П., Макаренко Г. И., Мороз В. И., Саитов И. С., Стельмах А. П.* Определение методом максимума правдоподобия параметров заряженной частицы, движущейся в тормозящей рассеивающей среде, помещенной в неоднородное магнитное поле. Сообщ. ОИЯИ Р-2829. Дубна, 1966.
- 7. *Рихвицкий В. С., Беляев А. В.* Полиномиальная аппроксимация магнитного поля для трекового детектора. Сообщ. ОИЯИ P1-2023-20. Дубна, 2023.
- 8. *Беляев А. В., Иерусалимов А. П., Которобай Ф., Печенов В. Н., Рихвицкий В. С.* Кинематический фит. Сообщ. ОИЯИ P1-2016-71. Дубна, 2016.
- 9. *Беляев А. В., Иерусалимов А. П., Троян А. Ю.* Выделение каналов реакции при взаимодействии частиц в помощью кинематического фитирования. Сообщ. ОИЯИ Р1-2016-72. Дубна, 2016.

Получено 11 мая 2023 г.

Редактор *Е. В. Григорьева*

Подписано в печать 25.07.2023. Формат 60 × 90/16. Бумага офсетная. Печать цифровая. Усл. печ. л. 1,25. Уч.-изд. л. 1,1. Тираж 110 экз. Заказ № 60706.

Издательский отдел Объединенного института ядерных исследований 141980, г. Дубна, Московская обл., ул.Жолио-Кюри, 6. E-mail: publish@jinr.ru www.jinr.ru/publish/